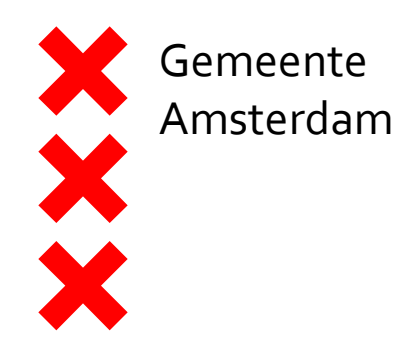

Verkeersbesluit ZO17-05327 Datum: 13-09-2017

## Ochtenhof

30 km/u-zone

 $\overline{\left(\frac{30}{30}\right)}$  A01(30) zb  $\left[\overline{\right]}$  A01(30) ze

Voetpaden

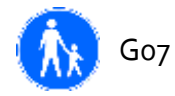

Parkeerschijf-zone

Brom-/fietspad

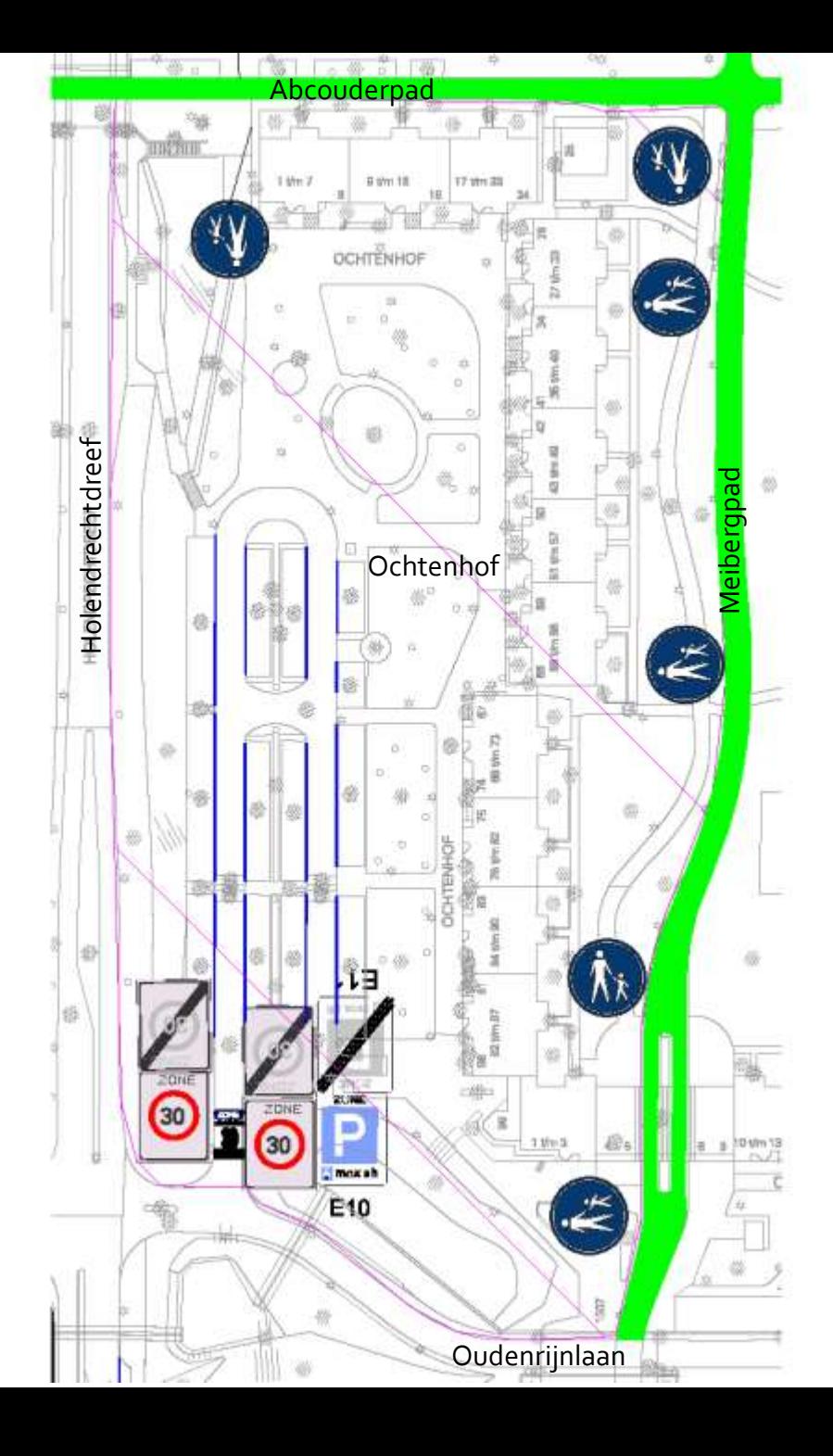